<<PowerBuilder>>>>>

书名:<<PowerBuilder分布式网络应用技术>>

, tushu007.com

- 13 ISBN 9787508418124
- 10 ISBN 7508418123

出版时间:2004-1

页数:320

字数:449000

extended by PDF and the PDF

http://www.tushu007.com

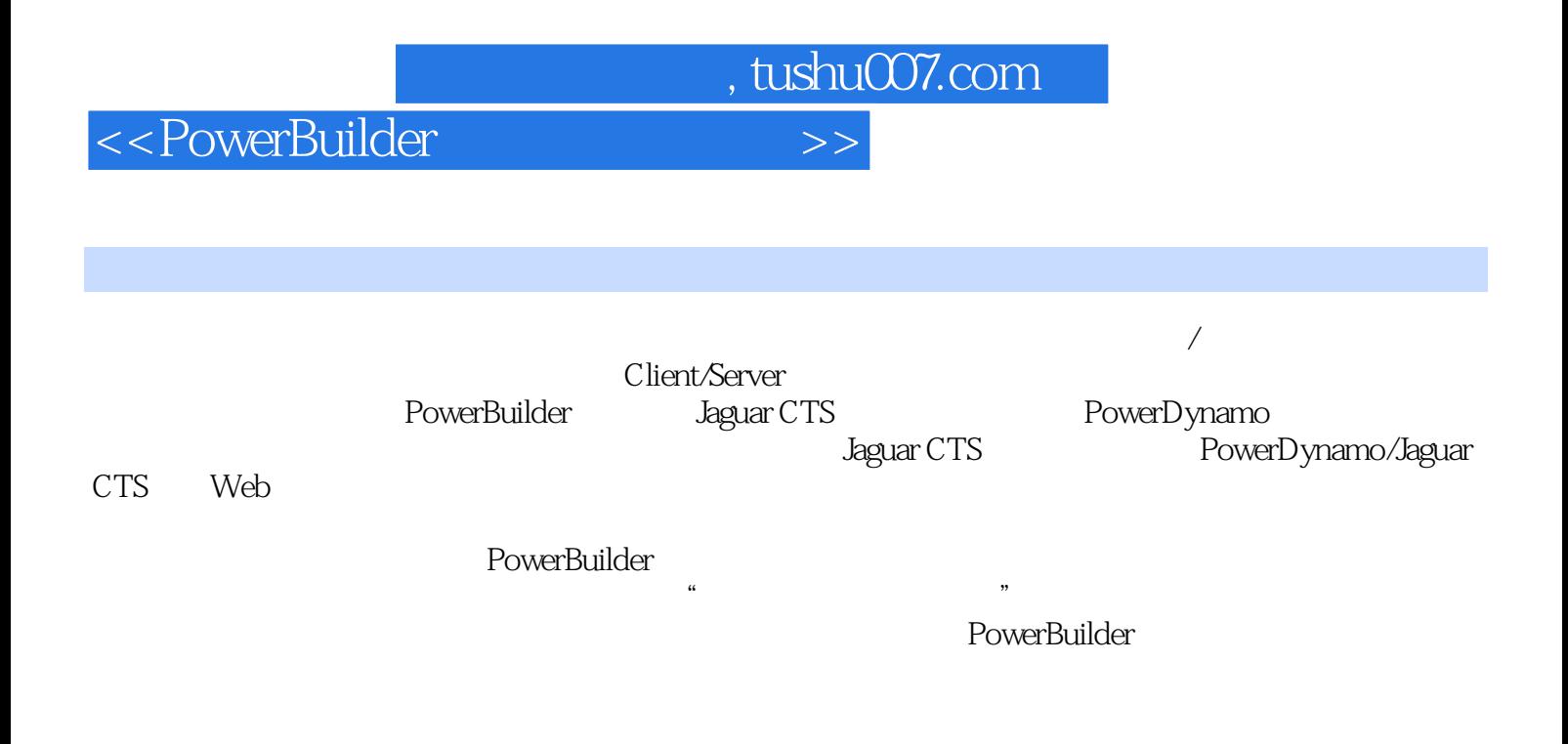

PowerBuilder Jaguar PowerDynamo Web

## , tushu007.com

## <<PowerBuilder

1 Jaguar 1.1 Jaguar CTS 1.2 Jaguar CTS 3.6.1  $1.3$  Jaguar  $1.4$   $1.5$   $2$ 2.1 2.2 Jaguar 2.3 2.4 3  $31$  3.2 Jaguar  $3.3$   $3.3$   $3.4$   $4$  $4.1$  and  $4.2$  Jaguar  $4.3$  and  $4.4$  $5$  5.1 5.2 Jaguar 5.3  $5$ 5.4 6 Graph 6.1 6.2 Jaguar 6.3 6.4 7 Jaguar CTS 7.1 7.2 7.3 7.4 8 PowerBuilder 8.1 8.2 8.3 8.4 9 PowerBuilder 9.1 9.2  $9.3$  9.4 10  $10.1$   $10.2$ 10.3 10.4 11 Jaguar 11.1 11.2 11.2 Jaguar 11.3 Jaguar 11.4 PowerBuilder 11.5 12 PowerDynamo/Jaguar CTS Web 12.1 PowerDynamo 22.2 PowerDynamo 3.6 12.3 Web 12.4 DynaScript 12.5 PowerBuilder Web Target 12.6 Web Target and 12.7 Web the 12.8 PowerDynamo and the 12.9 the 13 Jaguar PowerDynamo 13.1 13.2 Dynamo Web Site 13.3 13.4 Jaguar 13.5 Web Target Dynamo 13.6 Dynamo Web 13.7 ASP Dynamo Homepage13.8 14 Web Dynamo 14.1 Web 14.2 Web 14.3 Web Jaguar 14.4 Jaguar 14.5 14.5  $Web$  and  $14.6$   $15$   $Web$ 页15.1 列表框主页面和带参数的Web数据窗口从页面15.2 开发主页面使用的返回Result结果集的Jaguar组 15.3 15.4 Web 15.5 16 Web ta 16.1 taga karya tanàna ing taona 2002. Ilay kaominina dia kaominina mpikambana amin'ny faritr'i Norma dia G 163 164 Web 165

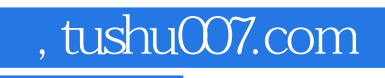

## <<PowerBuilder>>>>>

本站所提供下载的PDF图书仅提供预览和简介,请支持正版图书。

更多资源请访问:http://www.tushu007.com